## Package 'FactorsR'

February 4, 2019

<span id="page-0-0"></span>Version 1.4

Title Identification of the Factors Affecting Species Richness

Author Cástor Guisande González

Maintainer Cástor Guisande González <castor@uvigo.es>

Description It identifies the factors significantly related to species richness, and their relative contribution, using multiple regressions and support vector machine models. It uses an output file of 'ModestR' (<http://www.ipez.es/ModestR>) with data of richness of the species and environmental variables in a cell size defined by the user. The residuals of the support vector machine model are shown on a map. Negative residuals may be potential areas with undiscovered and/or unregistered species, or areas with decreased species richness due to the negative effect of anthropogenic factors.

License GPL  $(>= 2)$ 

Encoding latin1

**Depends**  $R (= 3.0.0)$ 

Suggests plotrix, relaimpo, nortest, lmtest, car, kernlab, usdm, hier.part

NeedsCompilation no

Repository CRAN

Date/Publication 2019-02-04 22:13:29 UTC

### R topics documented:

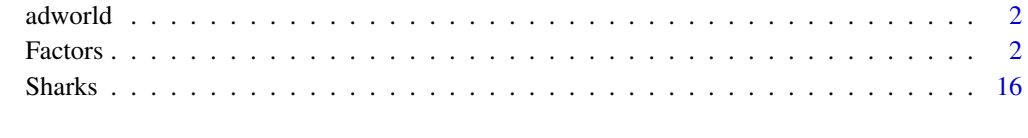

**Index** 2008 **[18](#page-17-0)** 

#### <span id="page-1-0"></span>**Description**

Latitude and longitude of all administrative areas

#### Usage

data(adworld)

#### Format

A matrix of many rows and 3 columns (Latitude, Longitude and name of the administrative area)

#### Source

Latitude and longitude coordinates of the administrative areas were obtained from the web page <https://www.openstreetmap.org>.

Factors *Identification of the factors affecting species richness*

#### **Description**

This function provides tools for the identification of most likely causal factors significantly correlated with species richness by following these steps: 1) quantifying the severity of multicollinearity among the factors, 2) estimating the contribution of factors to species richness by using hierarchical partitioning, 3) selecting the factors with higher contribution among auto-correlated factors and finally, 4) among all factors selected in the previous steps, selecting those factors significantly correlated with species richness using a stepwise multiple regression. Predictions and residuals of a support vector machine (SVM) model performed with the factors selected are shown on a map. Negative residuals may be potential areas with undiscovered and/or unregistered species, or areas with decreased species richness due to the negative effect of anthropogenic factors. This function uses an output file of ModestR (www.ipez.es/ModestR) with data of richness of the species and environmental variables in a cell size defined by the user.

#### Usage

Factors(data, varY, varX, Area="World", outliers=FALSE, quant1=0.05, quant2 = 0.95, stepwise=FALSE, direction="both", deplog=FALSE, indlog=FALSE, zero=TRUE, vifmethod="hier.part", threshold=10, PAIRS=TRUE, CoVa=FALSE, SVM=TRUE, Map=TRUE, TXT=TRUE, jpg=TRUE, jpg1="Correlation matrix.jpg", jpg2="Contribution in the regression model.jpg", jpg3="Residuals.jpg", jpg4="Actual richness.jpg", jpg5="Predicted richness.jpg", jpg6="Contribution by Hierarchical Partitioning-All variables.jpg", jpg7="Contribution by Hierarchical Partitioning-Selected variables.jpg", pairs=NULL,

#### Factors 3

colhist="#00FFFFFF", ksvm=NULL, typeV="lmg", rela=TRUE, b=1000, names.abbrev=15, ylimV=NULL, mainV=NULL, cex.title=1.5, minLon, maxLon, minLat, maxLat, colbg="#FFFFFF", colcon="#C8C8C8",colf="black", pro=TRUE, inc=0.005, exclude=NULL, colexc=NULL, colfexc="black", colscale1=c("#FFFFFFFF","#FF0080FF","#FF00FFFF","#00FFFFFF", "#64FF64FF","#C8FF00FF","#FFFF00FF","#FFC800FF","#FF6400FF","#FF0000FF"), colscale2=c("#FFFFFFFF","#C8FFFFFF","#64FFFFFF","#00FFFFFF","#64FF64FF", "#C8FF00FF", "#FFFF00FF","#FFC800FF","#FF6400FF","#FF0000FF"), legend.pos="y", breaks=10, xl=0, xr=0, yb=0, yt=0, asp, lab=NULL, xlab="Longitude", ylab="Latitude", main1="Residuals of SVM model", main2="Actual richness", main3="Richness predicted by SVM model", cex.main=1.6, cex.lab=1.4, cex.axis=1.2, family="sans", font.main=2, font.lab=1, font.axis=1, lwdP=0.6, lwdC=0.1, trans=c(1,1), log=c(0,0), ndigits=0, ini, end=NULL, file1="Output.txt", CSV1="Residuals of SVM model.csv", CSV2="Actual richness.csv", CSV3="Richness predicted by SVM model.csv", CSV4="Residuals of the multiple regression model.csv", na="NA", dec=",", row.names=FALSE)

#### Arguments

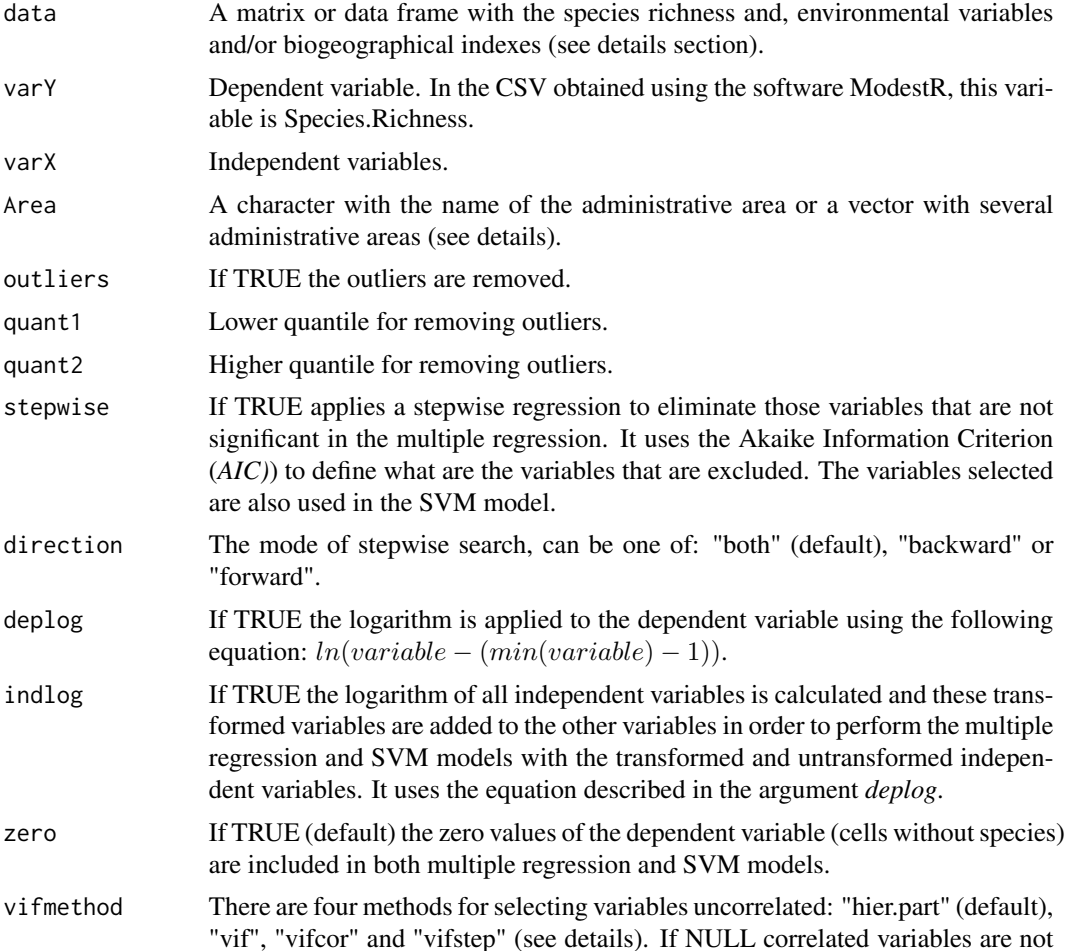

<span id="page-3-0"></span>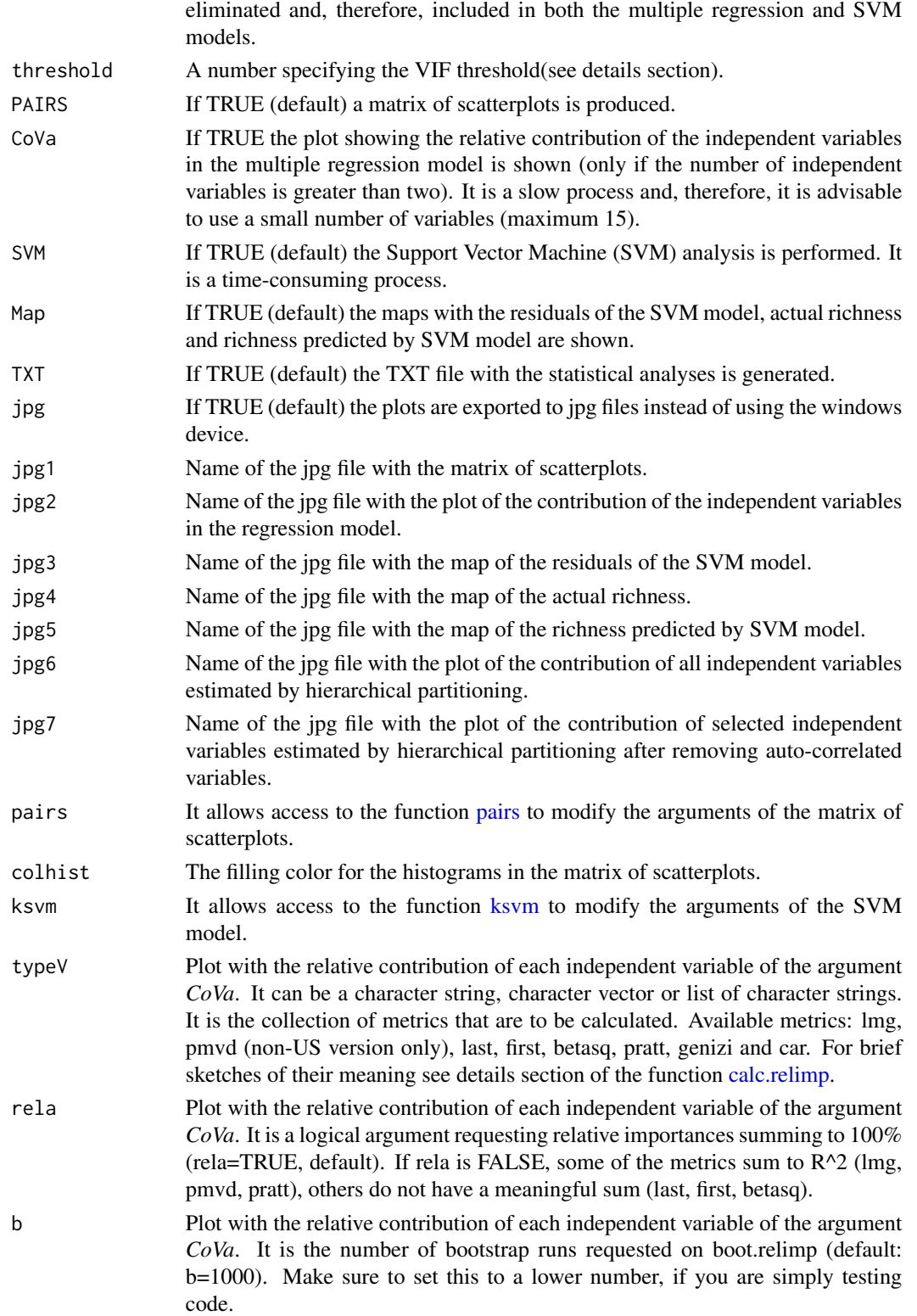

#### Factors 5 and 5 and 5 and 5 and 5 and 5 and 5 and 5 and 5 and 5 and 5 and 5 and 5 and 5 and 5 and 5 and 5 and 5 and 5 and 5 and 5 and 5 and 5 and 5 and 5 and 5 and 5 and 5 and 5 and 5 and 5 and 5 and 5 and 5 and 5 and 5 an

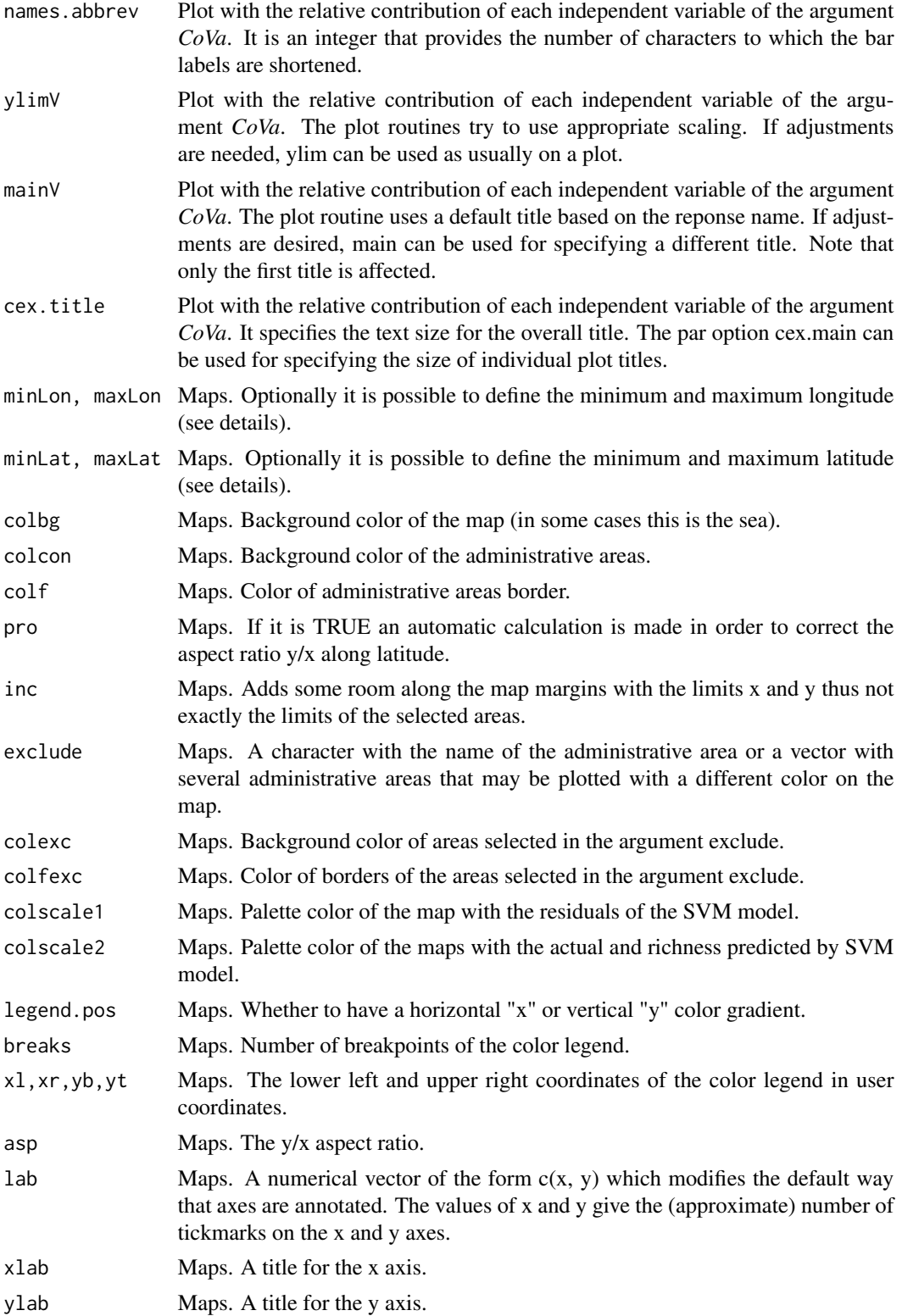

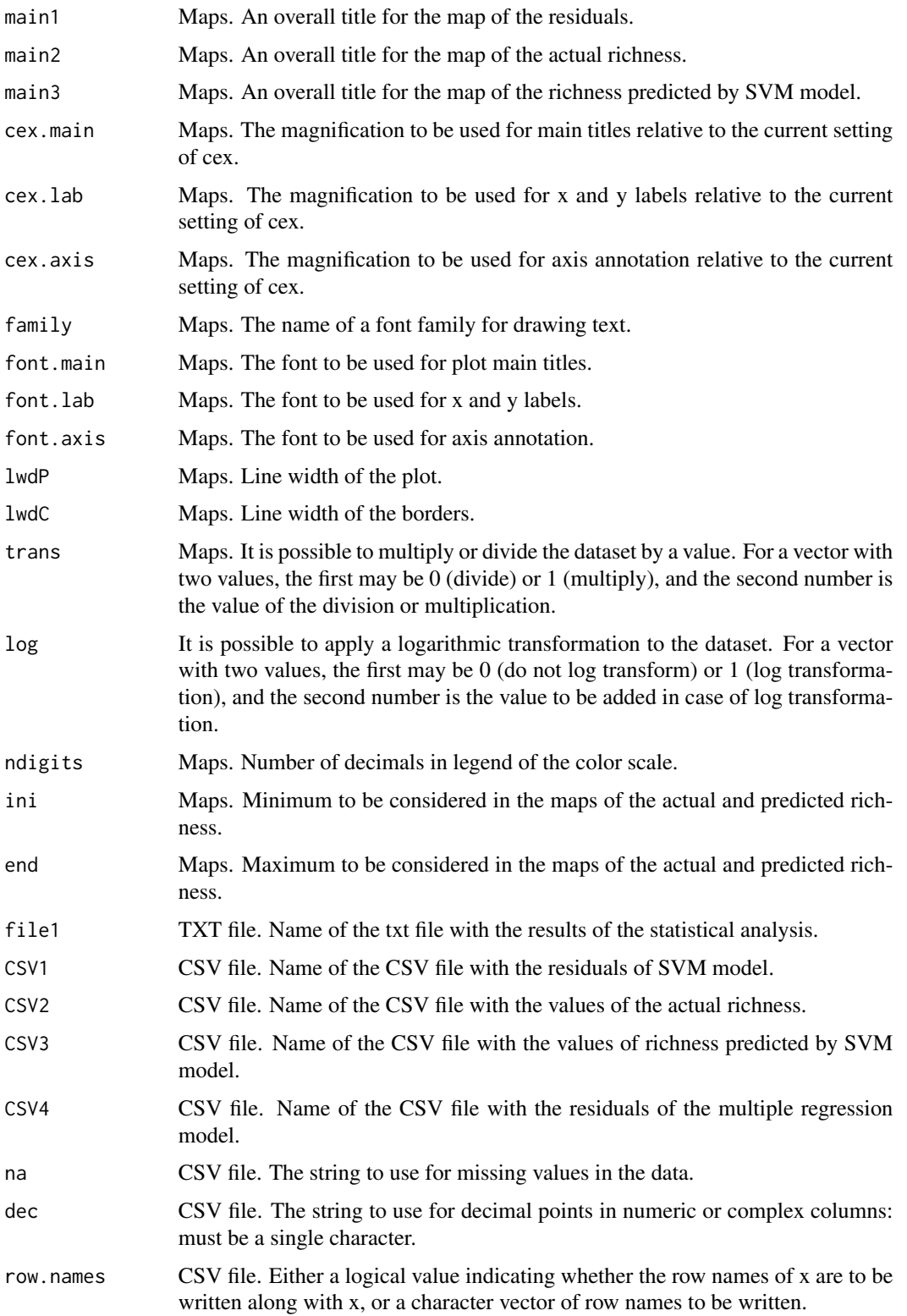

#### Factors **Factors** 7

#### Details

The file required in the argument *data* may be obtained using ModestR (available at the web site www.ipez.es/ModestR), as it is shown in the following screenshot (Export/Export maps of the select branch/To RWizard Applications/To FactorsR).

#### 8 Factors and the set of the set of the set of the set of the set of the set of the set of the set of the set of the set of the set of the set of the set of the set of the set of the set of the set of the set of the set of

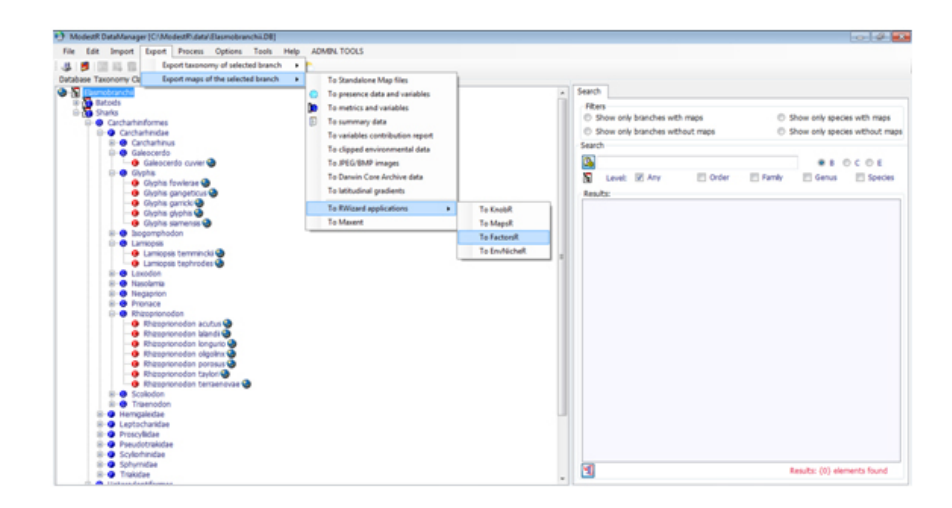

The menu shown in the following screenshot is obtained, where it is possible to select one or several biogeographical indexes (Rarity index, AOO index, etc.) and one or several environmental variables, in addition to species richness.

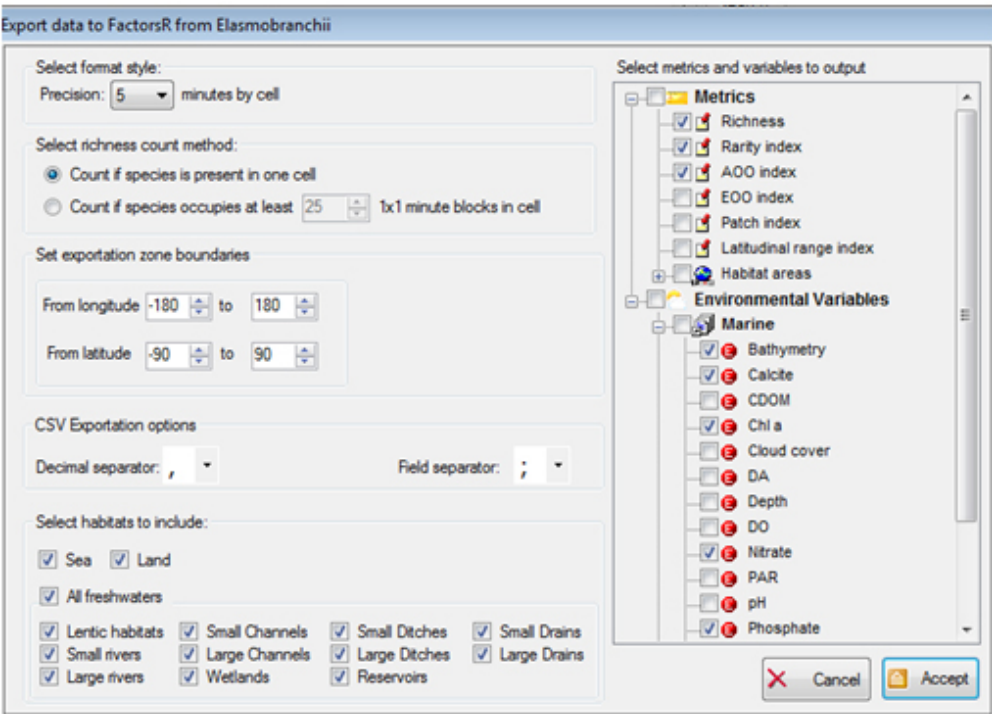

The format of the CSV file obtained is shown in the following screenshot, and this CSV file is the one required in this argument.

#### Factors **Particular Particular Particular Particular Particular Particular 9**

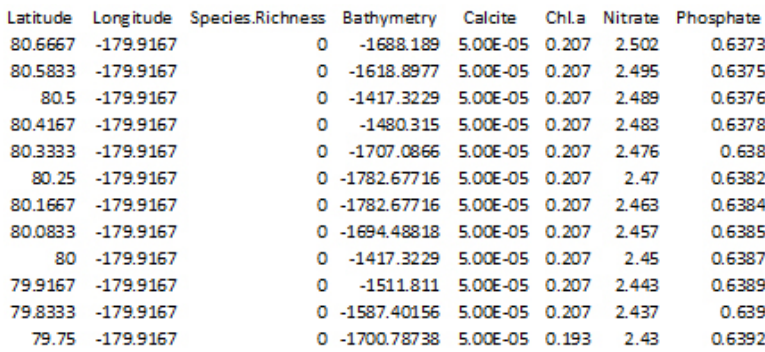

If the argument *Area = "World"* (default) the entire world is plotted in the maps of the residuals, actual richness and predicted richness.

Clicking on the icon world, as it is shown in the following screenshot, would display a menu with all countries and their regions. It is possible to select one or several countries and/or regions and the selected administrative areas would be only shown on the map.

If the arguments *minLon*, *maxLon*, *minLat* and *maxLat* are not specified, they are calculated automatically based on the countries and/or regions selected. The latitude and longitude of the map may be delimited, by just specifying the arguments *minLon*, *maxLon*, *minLat* and *maxLat*.

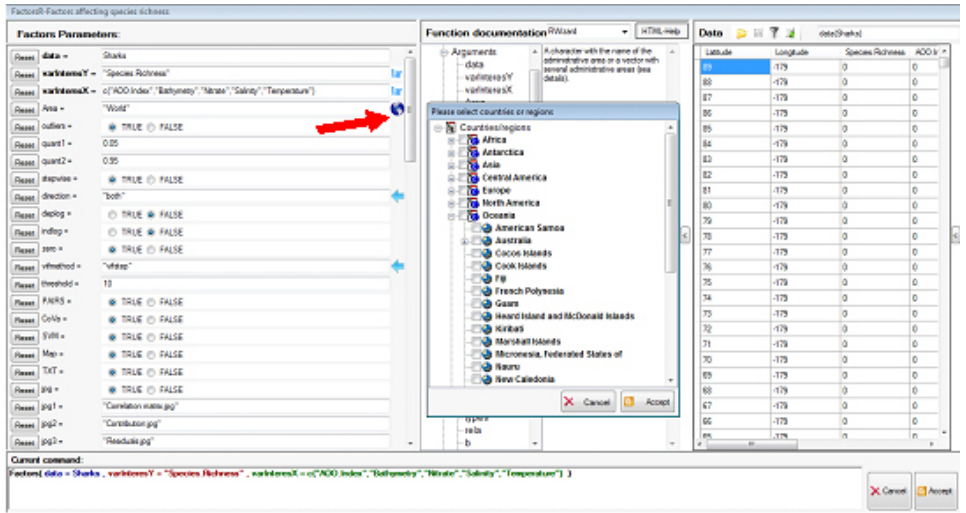

In the function four different methods for selecting uncorrelated variables can be chosen. If "vif" is selected, a pop-up window comes out where variables with VIF above threshold indicated by the user in the argument *threshold* are reported, and the user decides which variables are removed. The advantage of the manual method is that the user decides which variables to delete from the correlated pairs.

In the "vifcor" and "vifstep" options, an automatic selection of the variables to exclude is made, which is obviously much faster and comfortable. If "vifcor" is selected, you must first find the pair of variables that has the maximum linear correlation, and eliminate those having the greater VIF, <span id="page-9-0"></span>and the process should be repeated until there is no variable with a high correlation coefficient with another variable. If "vifstep" is selected, the VIF must be calculated for all variables, and exclude which has the greater VIF, always considering the threshold defined by the user in the argument *threshold*, the process should be repeated until no variable is correlated with another. The problem of "vifcor" and "vifstep" methods is that these are not taken into account when eliminating variables, which is the one that has a greater contribution to explain the observed variability in the dependent variable and, therefore, are not the best methods for obtaining the best regression model.

The default is "hier.part" in which the contribution of all independent variables to the regression model is calculated by the hierarchical partitioning method (Chevan & Sutherland, 1991) and subsequently between the variables that are above VIF threshold, eliminating those that contribute less to the regression model. Therefore, among the auto-correlated variables, those that best explain the observed variability in the dependent variable are selected. The problem is that one can only use this method if the number of dependent variables, including those log-transformed and untransformed, is not greater than 12. If the number is greater, then the "vifstep" method is automatically applied.

The default option of the argument *outliers=TRUE*, means that outliers are eliminated.

If the argument *stepwise=TRUE* is selected, it means that a regression is performed by steps using Akaike Information Criterion (*AIC*) to define which are the variables that are excluded from the regression model, since they do not contribute to explain the dependent variable. The criterion of Akaike (*AIC*) is used to decide how many explanatory variables are chosen, and what they should be. The method of Akaike values the goodness of the model by setting a penalty because of their complexity, so a simpler model is preferable to another with more independent variables that only explains a small additional portion of the variability of the dependent variable. In general  $AIC =$  $2k - 2ln(L)$ , where k is the number of explanatory variables or parameters of the model and L the likelihood or probability associated with the sample used in accordance with model, so that *AIC* is smaller than the lower the number of variables and the greater the likelihood; between alternative models the one with the lowest value of *AIC* must be chosen. At each step the variable that, when it is incorporated into the model, makes smaller the value *AIC* is chosen, until any unused variables allows to reduce it.

If the argument *indlog = TRUE*, the logarithm of all independent variables were calculated using the following equation  $LnVariable = ln(variable - (min(variable) - 1)$ , and all these variables are added to the non-transformed ones. The aim is to perform a regression model in which the transformed and non-transformed variables are included, to find the best model, because sometimes the transformed variable shows a better relationship with the dependent variable that the not transformed logarithmically.

#### **FUNCTIONS**

The goodness of fit measures for the entire hierarchy of models using all combinations of N independent variables is calculated using the function [hier.part](#page-0-0) of the package hier.part (Walsh & Mac Nally, 2014).

The function [lm](#page-0-0) is used for performing the multiple regression and the function [step](#page-0-0) for applying the stepwise regression, both of the package stats.

The function [lillie.test](#page-0-0) of the package nortest (Gross, 2013) is used for performing Kolmogorov-Smirnov Normality test with Lilliefors correction.

The function [dwtest](#page-0-0) of the package lmtest (Hothorn et al., 2013) that tests autocorrelation with Durbin-Watson test and the function [bptest](#page-0-0) of the package lmtest (Hothorn et al., 2013) that tests homoscedasticity with Breusch-Pagan test are also used.

#### <span id="page-10-0"></span>Factors 11

The functions [vif,](#page-0-0) [vifcor](#page-0-0) and [vifstep](#page-0-0) of the package usdm (Naimi, 2014; Naimi et al., 2014) and [vif](#page-0-0) of the package car (Fox & Weisberg, 2011; Fox et al., 2014) are used to estimate the variance inflation factor (VIF).

The function [calc.relimp](#page-0-0) is used for the estimation of the relative contribution of the independent variables in the multiple regression (Grömping, 2006; 2013).

The functions [panel.hist](#page-0-0) and [panel.reg](#page-0-0) of the package SciViews (Grosjean, 2014) and [pairs](#page-0-0) are used for the matrix of scatterplots.

The function [ksvm](#page-0-0) is used for the estimation of the SVM model of the package kernlab (Karatzoglou et al., 2004; Karatzoglou, 2014)

Finally, for the maps the functions [image](#page-0-0) and [color.legend](#page-0-0) of the package plotrix (Lemon et al., 2014) is necessary.

#### **EXAMPLE**

The range maps of shark species were elaborated following the methodology described by Guisande et al. (2013) and these maps were inputted into ModestR (García-Roselló et al., 2013).

The Bio-ORACLE global dataset 90 N 90 S real values were used as environmental factors (Tyberghein et al., 2012). The variables used were sea surface temperature, nitrate, salinity and depth.

In addition to the variables mentioned above, the mean area of occupancy was also included (AOO index, see Guisande et al. 2013 for further details). In this example, the number of variables used was lower than it in Guisande et al. (2013) to shorten the execution of the script.

In the script the argument *indlog=TRUE*, so the logarithm of all independent variables is calculated and these transformed variables are added to the other variables in order to select, among transformed and untransformed independent variables, the variables with higher contribution to the model. The argument *threshold*=12, so higher than the defult value.

The first table of the following screenshot shows VIF values higher than 12 and, therefore, there is multicollinearity among the independent variables, which is logical for this to happen because there is the same variable transformed and untransformed, for instance «Temperature» and «LNTemperature». The second table shows the contribution of the variables to the model estimated by using hierarchical partitioning. As the script uses the default option *vifmethod="hier.part"*, the autocorrelated variables (variables with VIF values higher than the threshold) are removed following the criteria of selecting the variable with higher contribution to the model between two auto-correlated variables. The third table shows the variables selected, which are not auto-correlated.

```
[1] "VIF FOR ALL VARIABLES"
[12]Variables
                         VTR
       A00. Index 8.452278
\overline{2}\overline{3}Bathymetry 25.762898
\overline{4}Nitrate 15.672724
\overline{5}Salinity 11.745162
6
     Temperature 24.405538
\overline{7}LNAOO.Index 7.737827
    LNBathymetry 21.452271
\mathbf{a}\overline{9}LNNitrate 15.597387
10LNSalinity 9.811083
11 LNTemperature 34.179316
[13][1] "CONTRIBUTION OF VARIABLES ESTIMATED"
[14][1] "BY USING HIERARCHICHAL PARTITIONING (I)"
[[5]]\mathbf I7.582696
AOO.Index
                                                    [1] "VIF FOR SELECTED VARIABLES"
                3.536790
Bathymetry
                8.662267
Nitrate
                                                    [17]Salinity
                3.247465
                                                         Variables
                                                                             VIF
               27.428611
Temperature
                                                    5 Temperature 11.276643
                9.179692
LNAOO.Index
                                                    \overline{7}LNNitrate 3.437600
                2.773240
LNBathymetry
                                                    6 LNAOO. Index 4.697777
LNNitrate
               12.450973
LNSalinity
                1,857250
                                                    \overline{4}Salinity 7.613697
                                                       Bathymetry 2.175291
LNTemperature 23.281016
                                                    \mathbf{3}
```
The multiple regression shows that sea surface temperature, nitrate, salinity, depth and AOO index explained 66.8% of the variance observed in species richness of sharks. The following figures show the contribution of all variables to the model and the contribution of the variables selected once those auto-correlated variables have been removed. The contribution is estimated by using hierarchical partitioning. Temperature was the variable with a higher contribution to the variance observed in the species richness of sharks.

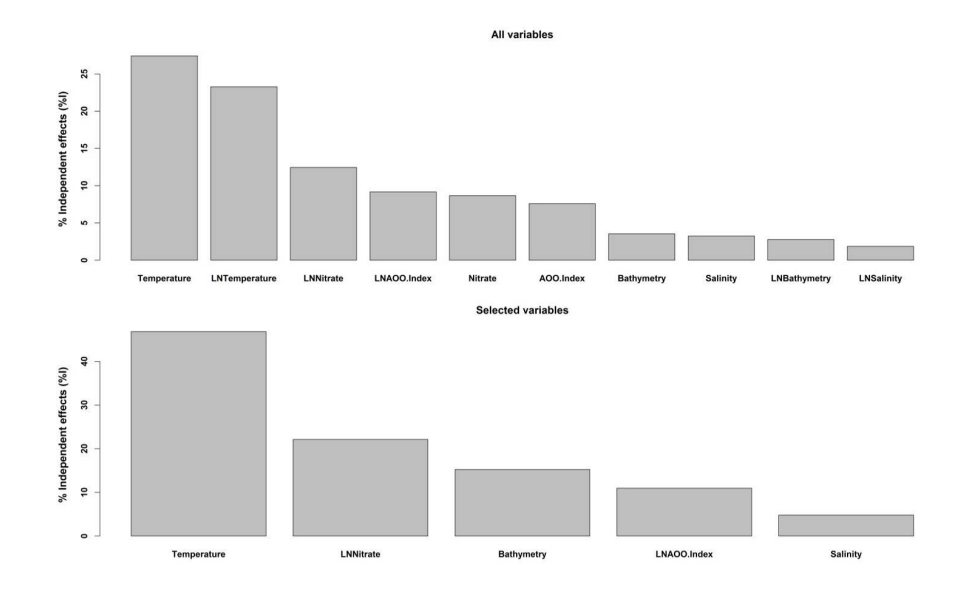

#### Factors 2008 and 2008 and 2008 and 2008 and 2008 and 2008 and 2008 and 2008 and 2008 and 2008 and 2008 and 200

The following figure shows the matrix of scatterplots among the dependent variable (Species richness) and the dependent variables selected in the stepwise regression (in this case all the independent variables used for the analysis).

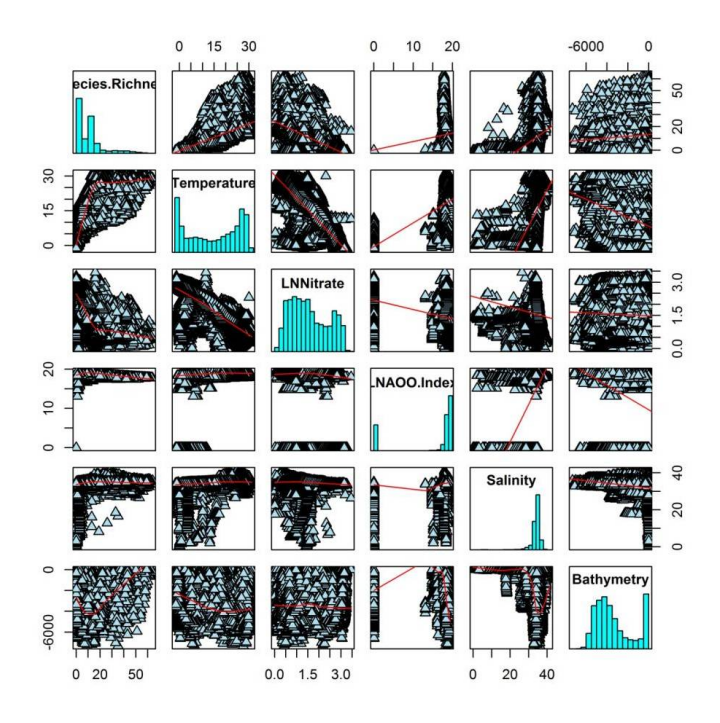

The following map shows the species richness of sharks around the world with a raster of 60 $\degree$  x 60 $\degree$ .

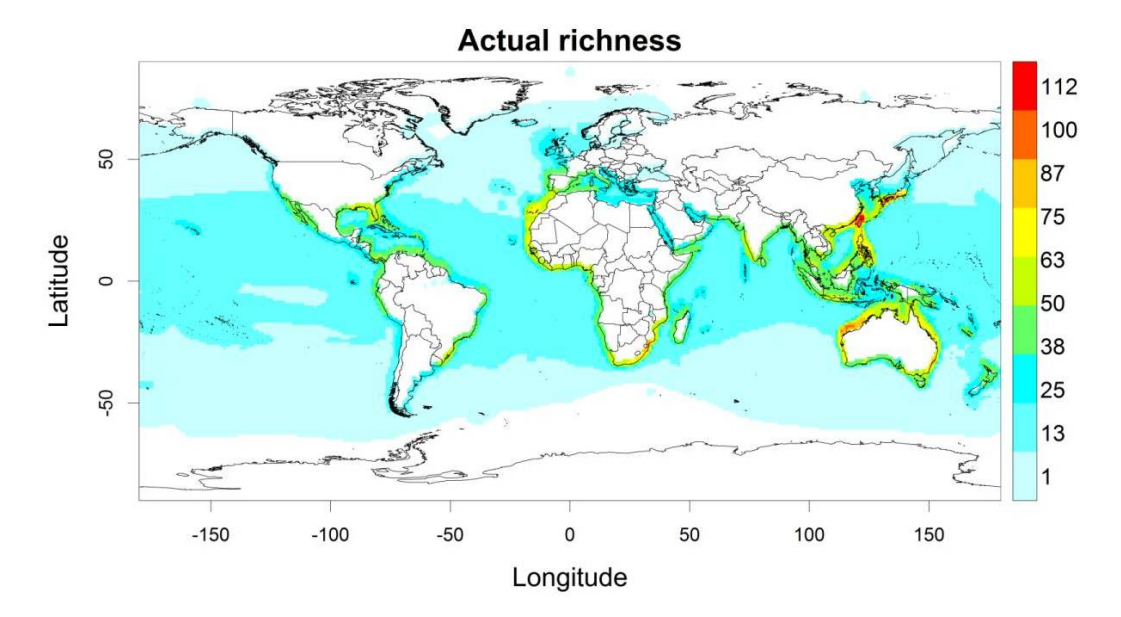

The following map shows the species richness of sharks around the world with a raster of  $60'$  x 60´ predicted by SVM model. The coefficient of determination of the model performed with SVM showed that the variables used in the model explained the 96.7% of the variance observed in the species richness of sharks.

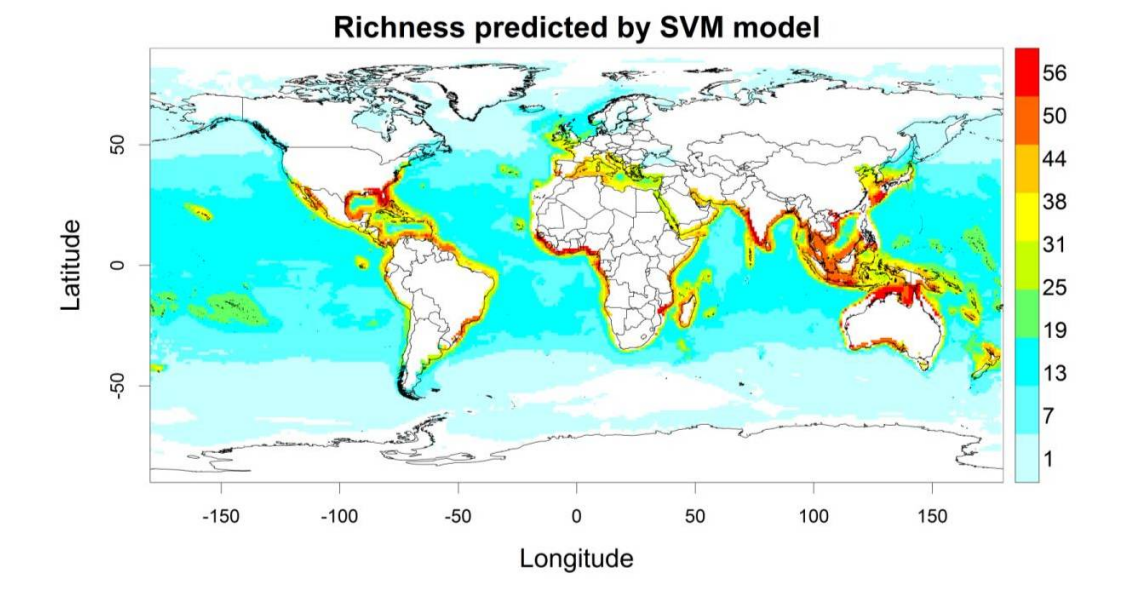

Residuals of the SVM model around the world in cells of  $60'x\,60'$  are shown in the following map. Negative residuals of the SVM model may be a potential indicator of areas with undiscovered and/or unregistered species, or areas with lower species richness due to the negative effect of anthropogenic factors. See Guisande et al. (2013) for further details about this example.

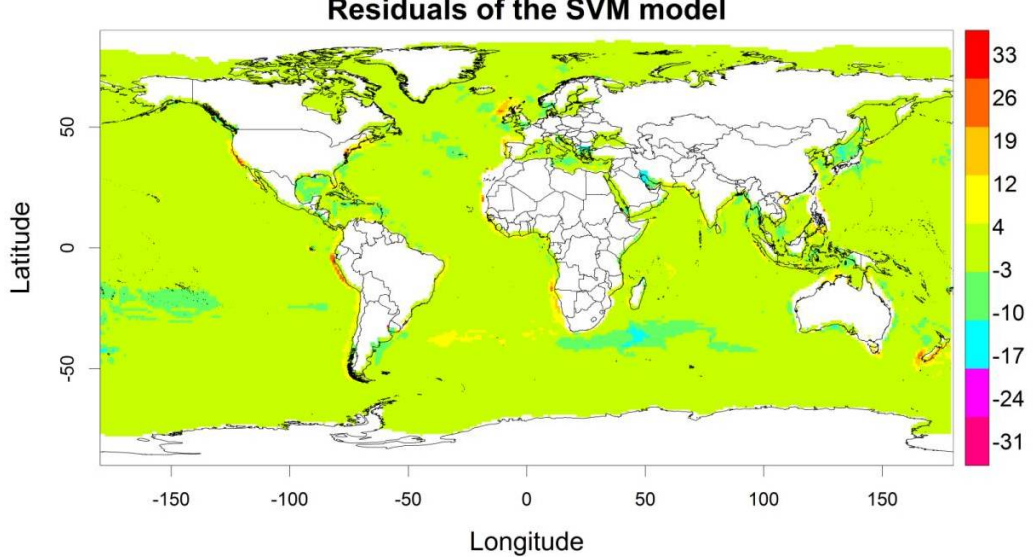

#### **Residuals of the SVM model**

#### Factors and the set of the set of the set of the set of the set of the set of the set of the set of the set of the set of the set of the set of the set of the set of the set of the set of the set of the set of the set of t

#### Value

A TXT file is obtained with the VIF values of all variables, the VIF of the selected variables after removing those with colinearity, the VIF of the variables that are finally in the regression model, the normality test, homogeneity of variances and homoscedasticity and the regression model. A matrix of scatterplots, a plot with the relative contribution of the independent variables estimated by using hierarchical partitioning and a plot with the relative contribution of the independent variables in the multiple regression if the argument *CoVa=TRUE*. Also maps of the residuals obtained from the SVM and, actual richness and richness predicted by the SVM model.

#### Author(s)

Cástor Guisande González, Universidad de Vigo, Spain.

#### References

Durbin, J. & Watson G.S. (1951) Testing for serial correlation in least squares regression. *Biometrika*, 38: 159-171.

Fox, J. & Weisberg, S. (2011) *An R Companion to Applied Regression*. Second Edition, Sage.

Fox, J., Weisberg, S., Adler, D., Bates, D., Baud-Bovy, G., Ellison, S., Firth, D., Friendly. M., Gorjanc, G., Graves, S., Heiberger, R., Laboissiere, R., Monette, G., Murdoch, D., Nilsson, H., Ogle, D., Ripley, B., Venables, W. & Zeileis, A. (2013) Companion to Applied Regression. R package version 2.0-21. Available at: http://CRAN.R-project.org/package=car.

García-Roselló, E., Guisande, C., González-Dacosta, J., Heine, J., Pelayo-Villamil, P., Manjarrés-Hernández, A., Vaamonde, A. & Granado-Lorencio, C. (2013) ModestR: a software tool for managing and analyzing species distribution map databases. *Ecography*, 36: 1202-1207.

Groemping, U. (2006) Relative Importance for Linear Regression in R: The Package relaimpo. *Journal of Statistical Software*, 17: 1-27.

Grömping, U. (2014)Relative importance of regressors in linear models. R package version 2.2-2. Available at: http://CRAN.R-project.org/package=relaimpo.

Grosjean, P. (2014) SciViews GUI API - Main package. R package version 0.9-5. Available at: http://CRAN.R-project.org/package=SciViews.

Gross, J. (2014) Tests for Normality. R package version 1.0-2. Available at: http://CRAN.Rproject.org/package=nortest.

Guisande, C., Patti, B., Vaamonde, A., Manjarrés-Hernández, A., Pelayo-Villamil, P., García-Roselló, E., González-Dacosta, J., Heine, J. & Granado-Lorencio, C. (2013) Factors affecting species richness of marine elasmobranchs. *Biodiversity and Conservation*, 22: 1703-1714.

Hothorn, T. et al., (2014) Testing Linear Regression Models R package version 0.9-33. Available at: http://CRAN.R-project.org/package=lmtest.

Karatzoglou, A., Smola, A., Hornik, K. & Zeileis, A. (2004). kernlab - An S4 Package for Kernel Methods in R. *Journal of Statistical Software*, 11: 1-20.

Karatzoglou, A. (2014) Kernel-based Machine Learning Lab. R package version 0.9-19. Available at: http://CRAN.R-project.org/package=kernlab.

Lemon, J., Bolker, B., Oom, S., Klein, E., Rowlingson, B., Wickham, H., Tyagi, A., Eterradossi, O., Grothendieck, G., Toews, M., Kane, J., Turner, R., Witthoft, C., Stander, J., Petzoldt, T., Duursma, R., Biancotto, E., Levy, O., Dutang, C., Solymos, P., Engelmann, R., Hecker, M., Steinbeck, F., <span id="page-15-0"></span>Borchers, H., Singmann, H., Toal, T. & Ogle, D. (2014). Various plotting functions. R package version 3.5-7. Available at: http://CRAN.R-project.org/package=plotrix.

Naimi, B. (2014) Uncertainty analysis for species distribution models. R package version 3.5-0. Available at: http://CRAN.R-project.org/package=usdm.

Naimi, B., Hamm, N.A.S., Groen, T.A., Skidmore, A.K., & Toxopeus, A.G. (2014) Where is positional uncertainty a problem for species distribution modelling? *Ecography*, 37: 191-203.

Tyberghein L, Verbruggen H, Pauly K, Troupin C, Mineur F, de Clerck O (2012) Bio-ORACLE: a global environmental dataset for marine species distribution modelling. *Global Ecology and Biogeography*, 21: 272-281.

Walsh, C. & Mac Nally, R. (2014) Hierarchical Partitioning. R package version 1.0-4. Available at: http://CRAN.R-project.org/package=hier.part.

#### Examples

```
## Not run:
data(Sharks)
data(adworld)
Factors(data = Sharks, varY = "Species.Richness", varX = c("AOO.Index",
"Bathymetry","Nitrate","Salinity","Temperature"), outliers=TRUE, stepwise=TRUE,
indlog = TRUE, threshold=12)
#Remove the data set
rm(Sharks)
rm(adworld)
## End(Not run)
```
Sharks *Species richness of marine sharks and environmental variables*

#### Description

Species richness of sharks and environmental variables in cells of 60 minutes x 60 minutes around the world.

#### Usage

data(Sharks)

#### Format

A matrix of shark species richness in cells of 60 minutes x 60 minutes and the preveiling mean values of sea surface temperature, nitrate, salinity, depth and mean area of occupancy (AOO index) in each cell around the world.

#### Sharks 17

#### Source

The range maps of the species were elaborated following the methodology described by Guisande et al. (2013) and these maps were inputted into ModestR (www.ipez.es/ModestR). The Bio-ORACLE global dataset 90\_N 90\_S real values were used as environmental factors (Tyberghein et al., 2012). The variables used were sea surface temperature, nitrate, salinity and depth. In addition to the variables mentioned above, the AOO index was also included. The output file from ModestR with the species richness and the environmental variables is a CSV file which was converted to a RData file.

#### References

García-Roselló, E., Guisande, C., González-Dacosta, J., Heine, J., Pelayo-Villamil, P., Manjarrés-Hernández, A., Vaamonde, A. & Granado-Lorencio, C. (2013) ModestR: a software tool for managing and analyzing species distribution map databases. *Ecography*, 36: 1202-1207.

Guisande, C., Patti, B., Vaamonde, A., Manjarrés-Hernández, A., Pelayo-Villamil, P., García-Roselló, E., González-Dacosta, J., Heine, J. & Granado-Lorencio, C. (2013) Factors affecting species richness of marine elasmobranchs. *Biodiversity and Conservation*, 22: 1703-1714.

Pelayo-Villamil, P., Guisande, C., González-Vilas. L., Carvajal-Quintero. J.D., Jiménez-Segura, L.F., García-Roselló, E., Heine, J., González-Dacosta, J., Manjarrés-Hernández, A., Vaamonde, A., Granado-Lorencio, C. (2012) ModestR: Una herramienta infromática para el estudio de los ecosistemas acuáticos de Colombia. *Actualidades Biológicas*, 34: 225-239.

Tyberghein L, Verbruggen H, Pauly K, Troupin C, Mineur F, de Clerck O (2012) Bio-ORACLE: a global environmental dataset for marine species distribution modelling. *Global Ecology and Biogeography*, 21: 272-281.

# <span id="page-17-0"></span>Index

∗Topic Factors Factors , [2](#page-1-0) ∗Topic Sharks Sharks , [16](#page-15-0) ∗Topic adworld adworld, [2](#page-1-0) adworld , [2](#page-1-0) bptest , *[10](#page-9-0)* calc.relimp , *[4](#page-3-0)* , *[11](#page-10-0)* color.legend , *[11](#page-10-0)* dwtest , *[10](#page-9-0)* Factors, [2](#page-1-0) hier.part , *[10](#page-9-0)* image , *[11](#page-10-0)* ksvm , *[4](#page-3-0)* , *[11](#page-10-0)* lillie.test , *[10](#page-9-0)* lm , *[10](#page-9-0)* pairs , *[4](#page-3-0)* , *[11](#page-10-0)* panel.hist , *[11](#page-10-0)* panel.reg , *[11](#page-10-0)* Sharks, [16](#page-15-0) step , *[10](#page-9-0)* vif , *[11](#page-10-0)* vifcor , *[11](#page-10-0)* vifstep , *[11](#page-10-0)*